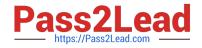

# C\_TSCM52\_66<sup>Q&As</sup>

SAP Certified Application Associate - Procurement with SAP ERP 6.0 EHP6

## Pass SAP C\_TSCM52\_66 Exam with 100% Guarantee

Free Download Real Questions & Answers **PDF** and **VCE** file from:

https://www.pass2lead.com/c\_tscm52\_66.html

### 100% Passing Guarantee 100% Money Back Assurance

Following Questions and Answers are all new published by SAP Official Exam Center

Instant Download After Purchase

- 100% Money Back Guarantee
- 😳 365 Days Free Update
- 800,000+ Satisfied Customers

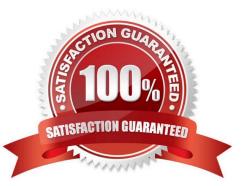

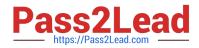

#### **QUESTION 1**

What controls the field selection of purchase requisitions?

- A. Document type
- B. Plant
- C. Material group
- D. Purchasing organization

Correct Answer: A

#### **QUESTION 2**

Your vendors don\\'t always send the exact order quantities. You therefore allow tolerances for underdeliveries and overdeliveries.

Where can you define defaults for these tolerances?

- A. Purchasing value keys
- B. Material type
- C. User-specific settings in the goods movement transaction MIGO
- D. Plant parameters
- Correct Answer: A

#### **QUESTION 3**

Which of following elements must you consider for calculating the reorder point in planning?(Choose three)

- A. Lot size
- B. Previous consumption
- C. Replenishment lead time
- D. Safety stock
- E. Consignment stock

Correct Answer: BCD

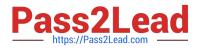

#### **QUESTION 4**

How can you book unplanned delivery costs for a specific invoice item?

A. You increase the amount of the specific invoice item by the amount of the unplanned delivery costs.

B. You use the correction indicator Unclarified error and increase the invoice amount according to vendor by the amount of the unplanned delivery costs.

C. You use the indicator Planned delivery costs to select the specific invoice item and enter unplanned delivery costs in an additional invoice item.

D. You enter the unplanned delivery costs in the tab Details and select only the specific invoice item before you post the invoice.

Correct Answer: A

#### **QUESTION 5**

What can you maintain in vendor master records as well as in info records?

- A. Minimum order quantity
- B. Terms of payment
- C. Tolerances for underdeliveries and overdeliveries
- D. Incoterms

Correct Answer: D

#### **QUESTION 6**

What happens when you cancel invoices in Logistics Invoice Verification? (Choose two)

- A. The system generates a credit memo.
- B. The system generates a subsequent debit.
- C. The system creates an accounting document.
- D. The system generates a subsequent credit.

Correct Answer: AC

#### **QUESTION 7**

What is the status of an inventory document item for which a recount has been initiated?

A. Counted

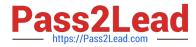

- B. Counted, Recounted
- C. Recounted
- D. Counted, Posted, Recounted

Correct Answer: B

#### **QUESTION 8**

What can you define for a movement type in Customizing? (Choose three)

A. The movement type short text and the reasons for movement

B. The indicator for automatic creation of storage location data in the material master record at the time of the first goods receipt

C. The number range for material documents that are generated when postings are made with the movement type

D. The quantity and value updates for postings with the movement type

E. The account modification for transactions and events with active account grouping in the table of account keys

Correct Answer: ABE

#### **QUESTION 9**

During net requirements calculation of a material planned with reorder point planning, the warehouse stock available for MRP is the sum of the plant stock and the on-order stock. Which documents belong to the on-order stock? (Choose three)

- A. Purchase orders
- B. Material forecast
- C. Sales orders
- D. Firm planned orders
- E. Fixed purchase requisitions

Correct Answer: ADE

#### **QUESTION 10**

Which of the following belong to the static lot-sizing procedure? (Choose three)

A. Replenish to maximum stock level

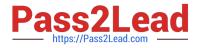

- B. Least unit cost
- C. Weekly lot size
- D. Lot-for-lot order quantity
- E. Fixed lot size

Correct Answer: ADE

#### **QUESTION 11**

For which of the following goods issues in the standard SAP system is consumption NOT updated in the material master?

- A. Goods issue for sales order
- B. Goods issue to cost center
- C. Goods issue for scrapping
- D. Goods issue for order

Correct Answer: C

#### **QUESTION 12**

Which value of the creation indicator is shown in the tab Contact person when you create a purchase requisition manually?

- A. Production Order
- B. Direct procurement
- C. Realtime
- D. Material requirements planning

Correct Answer: C

#### **QUESTION 13**

Which are the configuration options that can be defined to post unplanned delivery costs? (Choose three)

- A. The unplanned delivery costs are to be posted to separate G/L accounts
- B. The unplanned delivery costs are to be distributed prorated to calculated invoice items
- C. The unplanned delivery costs can be posted by rules defined within a BAdI
- D. The unplanned delivery costs are to be posted to a price difference account

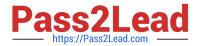

E. The unplanned delivery costs are to be split in equal shares across the invoice items

Correct Answer: ABC

#### **QUESTION 14**

You want to designate a material as a material to be discontinued.

How can you realize this in the system?

A. Maintain a material status in the material master data which generates an error message, when you try to save a goods receipt.

B. Delete all existing info records for this material.

C. Maintain a material status in the material master data which generates an error message, when you try to purchase the material.

D. Delete the material master record.

Correct Answer: C

#### **QUESTION 15**

You post a goods receipt for a purchase order item. The material has the material type NLAG (non-stock material).

What are the effects? (Choose two)

- A. The quantity is posted to a special stock for non-stock materials.
- B. The value is posted to a price difference account.
- C. The value is posted to a consumption account.
- D. The quantity is posted to consumption.

Correct Answer: CD

C TSCM52 66 VCE Dumps C TSCM52 66 Study Guide C TSCM52 66 Braindumps